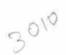

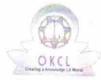

## eVidyalaya Half Yearly Report

Department of School & Mass Education, Govt. of Odisha

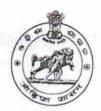

| School Name : DAYANANDA HIGH SCHOOL |                                                                                                    |                                         |  |  |
|-------------------------------------|----------------------------------------------------------------------------------------------------|-----------------------------------------|--|--|
| U_DISE : 21211110601                | District : KANDHAMAL                                                                                                    | Block :<br>TIKABAL                      |  |  |
| Report Create Date : 00             | 000-00-00 00:00:00 (17003)                                                                                                    |                                         |  |  |
| alebigio maniminari de capera de    |                                                                                                    |                                         |  |  |
|                                     | general info                                                                                                    |                                         |  |  |
| Half Yearly Re                      |                                                                                                    | 5                                       |  |  |
| » Half Yearly Phase                 |                                                                                                    | 1                                       |  |  |
| Implementing                        | "The state of the second state of the state of the state |                                         |  |  |
| Half Yearly Per                     |                                                                                                    | IL&FS ETS                               |  |  |
| Half Yearly Per                     | 04/02/2016                                                                                                    |                                         |  |  |
| School Coordinator Name             |                                                                                                    | 10/01/2016                              |  |  |
|                                     |                                                                                                    | AKSHYA<br>KUMAR                         |  |  |
|                                     |                                                                                                    | SAHOO                                   |  |  |
|                                     | Leaves taken for the follow                                                                                                    | ving Month                              |  |  |
| Leave Month 1                       |                                                                                                    | April                                   |  |  |
| Leave Days1                         |                                                                                                    | 0                                       |  |  |
| Leave Month 2                       |                                                                                                    | May                                     |  |  |
| Leave Days2                         |                                                                                                    | 0                                       |  |  |
| Leave Month 3                       |                                                                                                    | June                                    |  |  |
| Leave Days3                         |                                                                                                    | 0                                       |  |  |
| Leave Month 4                       |                                                                                                    | July                                    |  |  |
| Leave Days4                         |                                                                                                    | 0                                       |  |  |
| Leave Month 5                       |                                                                                                    | August                                  |  |  |
| Leave Days5                         |                                                                                                    | 0                                       |  |  |
| Leave Month 6                       |                                                                                                    | September                               |  |  |
| Leave Days6                         |                                                                                                    | 0                                       |  |  |
| Leave Month 7                       |                                                                                                    | October                                 |  |  |
| eave Days7                          |                                                                                                    | 0                                       |  |  |
|                                     | Equipment Downtime D                                                                                                    |                                         |  |  |
| quipment are in                     | working condition?                                                                                                    |                                         |  |  |
| owntime > 4 W                       | Yes                                                                                                    |                                         |  |  |
| ction after 4 wo                    | No                                                                                                    |                                         |  |  |
|                                     | rking days are over for Equipment  Training Details                                                                                                    | *************************************** |  |  |
| efresher training                   | g Conducted                                                                                                    |                                         |  |  |
|                                     |                                                                                                    | Yes                                     |  |  |

» Refresher training Conducted Date

» If No; Date for next month

| Educational content Details                   | S                                     |
|-----------------------------------------------|---------------------------------------|
| » e Content installed?                        | Yes                                   |
| » SMART Content with Educational software?    | Yes                                   |
| » Stylus/ Pens                                | Yes                                   |
| » USB Cable                                   | Yes                                   |
| » Software CDs                                | Yes                                   |
| » User manual                                 | Yes                                   |
| Recurring Service Details                     |                                       |
| » Register Type (Faulty/Stock/Other Register) | YES                                   |
| » Register Quantity Consumed                  | 1                                     |
| » Blank Sheet of A4 Size                      | Yes                                   |
| » A4 Blank Sheet Quantity Consumed            | 2100                                  |
| » Cartridge                                   | Yes                                   |
| » Cartridge Quantity Consumed                 | 1                                     |
| » USB Drives                                  | Yes                                   |
| » USB Drives Quantity Consumed                | 1                                     |
| » Blank DVDs Rewritable                       | Yes                                   |
| » Blank DVD-RW Quantity Consumed              | 25                                    |
| » White Board Marker with Duster              | Yes                                   |
| » Quantity Consumed                           | 6                                     |
| » Electricity bill                            | Yes                                   |
| » Internet connectivity                       | Yes                                   |
| » Reason for Unavailablity                    |                                       |
| Electrical Meter Reading and Generator        | Meter Reading                         |
| » Generator meter reading                     | 1075                                  |
| » Electrical meter reading                    | 690                                   |
| Equipment replacement deta                    | ails                                  |
| » Replacement of any Equipment by Agency      | No                                    |
| » Name of the Equipment                       | - Part of the second second second    |
| Theft/Damaged Equipmen                        | t                                     |
| » Equipment theft/damage                      | No                                    |
| » If Yes; Name the Equipment                  |                                       |
| Lab Utilization details                       | · · · · · · · · · · · · · · · · · · · |
| » No. of 9th Class students                   | 62                                    |
| » 9th Class students attending ICT labs       | 62                                    |
| » No. of 10th Class students                  | 64                                    |
| » 10th Class students attending ICT labs      | 64                                    |
| No. of hours for the following month lab h    | as been utilized                      |

| » Month-1                                 | April                                   |
|-------------------------------------------|-----------------------------------------|
| » Hours1                                  | 25                                      |
| » Month-2                                 | May                                     |
| » Hours2                                  | 9                                       |
| » Month-3                                 | June                                    |
| » Hours3                                  | 26                                      |
| » Month-4                                 | July                                    |
| » Hours4                                  | 58                                      |
| » Month-5                                 | August                                  |
| » Hours5                                  | 58                                      |
| » Month-6                                 | September                               |
| » Hours6                                  | 60                                      |
| » Month-7                                 | October                                 |
| » Hours7                                  | 3                                       |
| Server & Node Downtime det                | ails                                    |
| » Server Downtime Complaint logged date1  |                                         |
| » Server Downtime Complaint Closure date1 |                                         |
| » Server Downtime Complaint logged date2  |                                         |
| » Server Downtime Complaint Closure date2 |                                         |
| » Server Downtime Complaint logged date3  |                                         |
| » Server Downtime Complaint Closure date3 |                                         |
| » No. of Non-working days in between      | 0                                       |
| » No. of working days in downtime         | 0                                       |
| Stand alone PC downtime det               | ails                                    |
| » PC downtime Complaint logged date1      |                                         |
| » PC downtime Complaint Closure date1     |                                         |
| » PC downtime Complaint logged date2      |                                         |
| » PC downtime Complaint Closure date2     |                                         |
| » PC downtime Complaint logged date3      |                                         |
| » PC downtime Complaint Closure date3     |                                         |
| » No. of Non-working days in between      | 0                                       |
| » No. of working days in downtime         | 0                                       |
| UPS downtime details                      |                                         |
| » UPS downtime Complaint logged date1     |                                         |
| » UPS downtime Complaint Closure date1    | *************************************** |
| DPS downtime Complaint logged date2       |                                         |
| » UPS downtime Complaint Closure date2    |                                         |
| » UPS downtime Complaint logged date3     |                                         |
| » UPS downtime Complaint Closure date3    |                                         |
| » No. of Non-working days in between      | 0                                       |
| No. of working days in downtime           | 0                                       |

## Genset downtime details

| concer dominio detaile                       |            |
|----------------------------------------------|------------|
| » UPS downtime Complaint logged date1        |            |
| » UPS downtime Complaint Closure date1       |            |
| » UPS downtime Complaint logged date2        |            |
| » UPS downtime Complaint Closure date2       |            |
| » UPS downtime Complaint logged date3        |            |
| » UPS downtime Complaint Closure date3       |            |
| » No. of Non-working days in between         | 0          |
| » No. of working days in downtime            | 0          |
| Integrated Computer Projector downti         | me details |
| » Projector downtime Complaint logged date1  |            |
| » Projector downtime Complaint Closure date1 |            |
| » Projector downtime Complaint logged date2  |            |
| » Projector downtime Complaint Closure date2 |            |
| » Projector downtime Complaint logged date3  |            |
| » Projector downtime Complaint Closure date3 |            |
| » No. of Non-working days in between         | 0          |
| » No. of working days in downtime            | 0          |
| Printer downtime details                     |            |
| » Printer downtime Complaint logged date1    |            |
| » Printer downtime Complaint Closure date1   |            |
| » Printer downtime Complaint logged date2    |            |
| » Printer downtime Complaint Closure date2   |            |
| » Printer downtime Complaint logged date3    |            |
| » Printer downtime Complaint Closure date3   |            |
| » No. of Non-working days in between         | 0          |
| » No. of working days in downtime            | 0          |
| Interactive White Board (IWB) downting       | ne details |
| » IWB downtime Complaint logged date1        |            |
| » IWB downtime Complaint Closure date1       |            |
| WB downtime Complaint logged date2           | diament in |
| > IWB downtime Complaint Closure date2       |            |
| WB downtime Complaint logged date3           |            |
| WB downtime Complaint Closure date3          |            |
| No. of Non-working days in between           | 0          |
| No. of working days in downtime              | 0          |
| Servo stabilizer downtime deta               | ils        |
| stabilizer downtime Complaint logged date1   |            |
| stabilizer downtime Complaint Closure date1  |            |
| stabilizer downtime Complaint logged date2   |            |
| stabilizer downtime Complaint Closure date2  |            |

| » stabilizer downtime Complaint logged date3  |                                        |
|-----------------------------------------------|----------------------------------------|
| » stabilizer downtime Complaint Closure date3 |                                        |
| » No. of Non-working days in between          | 0                                      |
| » No. of working days in downtime             | 0                                      |
| Switch, Networking Components and other perip | oheral downtime details                |
| » peripheral downtime Complaint logged date1  |                                        |
| » peripheral downtime Complaint Closure date1 |                                        |
| » peripheral downtime Complaint logged date2  | ************************************** |
| » peripheral downtime Complaint Closure date2 | C************************************* |
| » peripheral downtime Complaint logged date3  |                                        |
| » peripheral downtime Complaint Closure date3 |                                        |
| » No. of Non-working days in between          | 0                                      |
| » No. of working days in downtime             | 0                                      |

Headmaster

Bayananda High School

PABURIA (Kandhamai)

Signature of Head Master/Mistress with Seal

Computer Details :

Computer Name System Manufacturer ERASRV Acer

System Product Current Time Zone Veriton M200-A78

Number Of Processors

1

System Type UserName Xtenda Card Installed x64-based PC ERASRVAdministrator X550 Bus Enumerator

Operating System Details:

OS Name

Microsoft Windows MultiPoint Server 2011

OS Version OS Service Pack

6.1.7601 Service Pack 1

Build Number OS Installation Date 7601 2013-12-04

Manufacture

Microsoft Corporation

OS MaxProcessMemorySize

8388607 MB

Product ID System Drive 55041-018-0437052-84514

OS Root Registered Owner

C:\windows ERASRV

Physical Memory

Physical Drive Details:

Total Drive Size

465.76 GB

3545 MB

Driver Description

WDC WD5000AAKX-22ERMA0 ATA Device

Partitions
Filesystem
C: Drive FreeSpace
C: Drive Size

174.55 GB 232.88 GB

NTFS

Serial Number

WD-WCC2EVN49884

Processor Details:

ID

178BFBFF00610F01

Name

AMD A8-5500B APU with Radeon(tm) HD Graphics

Caption

AMD64 Family 21 Model 16 Stepping 1

L2 Cache Manufacture MaxClockSpeed

4096 KB AuthenticAMD 3.20 GHz

No. of Cores No. of Logical Processors 4

Network Details :

IP Address

127.0.0.1

Mac Address

74:27:EA:FA:22:5F

Network Adapter

Realtek PCIe GBE Family Controller

Manufacture Adapter Type Connection Name

Connection Speed

Realtek Ethernet 802.3 Local Area Connection 9223372036854775807

Printer Details :

Printer

HP LaserJet M1530 MFP Series PCL 6

Printer Driver Name

HP LaserJet M1530 MFP Series PCL 6

Monitor Details :

Resolution Manufacture 1600 x 900

NA

Headmaster

Dayananda High School

PABURIA (Kandhamal)